## **Foreman - Feature #20973**

## **A non-admin users with view permissions are unable to view resource details since they are only displayed in the edit form.**

09/17/2017 11:59 AM - Tomer Brisker

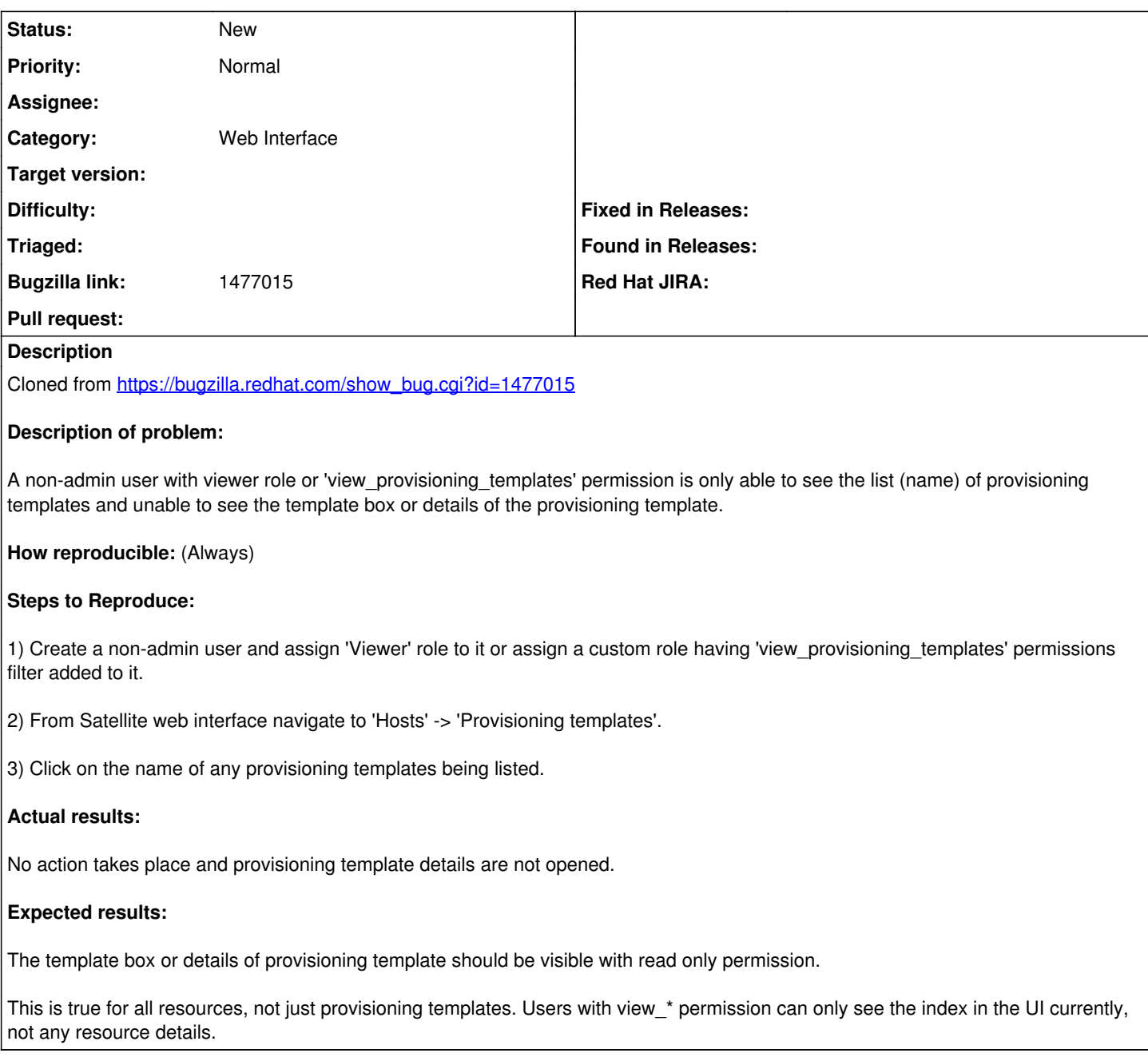